## **ALGORITMI DI BASE (4° Parte): ORDINAMENTO "BUBBLE-SORT" e INSERIMENTO IN ORDINE**

## *Ordinamento di Dati tramite l'Algoritmo di Ordinamento chiamato "BUBBLE-SORT"*

Sviluppo Top-Down dell'algoritmo Bubble-Sort …

**do {** *<< scorri la lista: ogni volta che trovi un elemento maggiore del successivo, scambiali >>* **} while** *<< hai effettuato degli scambi >>*

Affiniamo l'operazione interna al ciclo do-while …

```
do
{   
   // scorri la lista e, se un elemento è maggiore del successivo, scambiali …
   << inizialmente, ipotizza di non aver fatto scambi >>
   for (int K = 0; K <= N ‐ 2; K++)     // scorri la lista dal primo al PENULTIMO elemento …
            if  ( << l'elemento in pos. K  è  MAGGIORE  del successivo >> )
            {
                  << scambia  l'elemento in pos. K  con il successivo >>
                  << ricordati che hai effettuato uno scambio >>
    }
}
while  << hai effettuato degli scambi >>
```
Ora il codice completo …

```
do
{   
   // scorri la lista e, se un elemento è maggiore del successivo, scambiali …
   HaFattoScambi = false;       // inizialmente, ipotizza di non aver fatto scambi
   for (int K = 0; K <= N ‐ 2; K++)     // scorri la lista dal primo al PENULTIMO elemento
        if  ( Lista[K] > Lista[K+1] )     // se l'elemento in pos. K  è  MAGGIORE  del successivo
        {     // scambia  l'elemento in pos. K  con il successivo …
            Temp = Lista[K];       // salva, l'elemento in pos. K, in una variabile di appoggio
            Lista[K] = Lista[K + 1];    // copia il successivo nell'elemento in pos. K
            Lista[K + 1] = Temp;     // recupera l'elemento che era in pos. K e copialo nel successivo
                HaFattoScambi = true;    // ricordati che hai effettuato uno scambio
        }
}
while  ( HaFattoScambi )     // ripeti se hai effettuato almeno uno scambio
```
## *Inserimento di un Nuovo Dato in una Lista Ordinata mantenendo l'Ordinamento della Lista (Inserimento in Ordine)*

Sviluppo Top-Down dell'Inserimento in Ordine …

*<< determina la posizione di inserimento PosIns del NuovoDato nella Lista >> << sposta in avanti tutti gli elementi della Lista dalla posizione PosIns in poi >> << inserisci il NuovoDato memorizzandolo nella posizione PosIns >>*

Affiniamo le operazioni individuate …

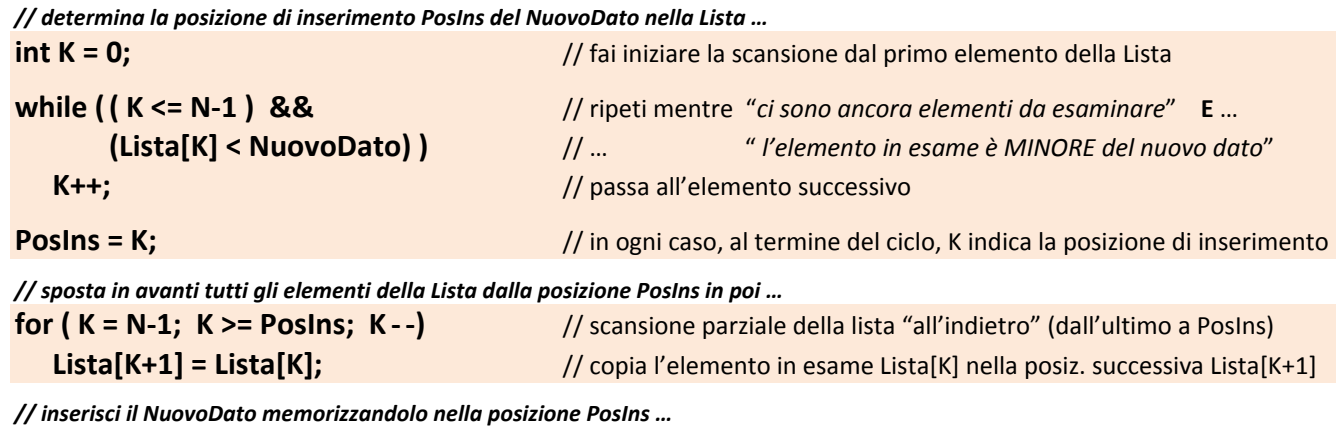

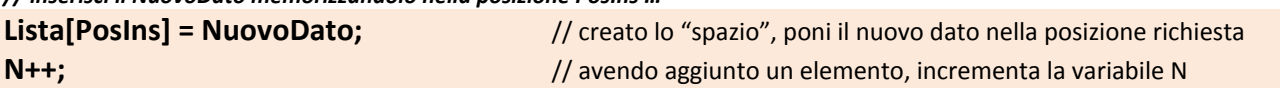

E' possibile ottimizzare il codice cercando la posizione di inserimento con una scansione all'indietro e spostando gli elementi già durante tale scansione …

*// determina la posizione di inserimento PosIns e, al tempo stesso, sposta gli elementi in avanti …* **int K = N‐1;**  // fai iniziare la scansione dall'ultimo elemento della Lista

|                                                                 | $11111 - 11111$            | 77 Tai illizidi e la scarisione dall'ultimo elemento della Lista            |
|-----------------------------------------------------------------|----------------------------|-----------------------------------------------------------------------------|
|                                                                 | while $((K>=0) 88$         | // ripeti mentre "ci sono ancora elementi da esaminare" E                   |
|                                                                 | (Lista[K] > NuovoDato ) )  | " l'elemento in esame è MAGGIORE del nuovo dato"<br>11                      |
|                                                                 |                            |                                                                             |
|                                                                 | $Lista[K+1] = Lista[K];$   | // copia l'elemento in esame Lista[K] nella posiz. successiva Lista[K+1]    |
|                                                                 | $K -$ ;                    | // passa all'elemento successivo (scansione all'indietro)                   |
|                                                                 |                            |                                                                             |
|                                                                 | Posins = $K$ ;             | // in ogni caso, al termine del ciclo, K indica la posizione di inserimento |
| // inserisci il NuovoDato memorizzandolo nella posizione PosIns |                            |                                                                             |
|                                                                 | Lista[PosIns] = NuovoDato; | // creato lo "spazio", si pone il nuovo dato nella posizione richiesta      |
|                                                                 | $N++;$                     | // avendo aggiunto un elemento, si incrementa la variabile N                |

Nota Bene: l'operatore && *(AND condizionale)*, a differenza dell'operatore & *(AND logico)*, valuta la seconda condizione solo se la prima è vera. Per questo motivo, quando K, decrementandosi progressivamente, raggiunge il valore "-1", la prima condizione *(K >= 0)* risulta falsa e, quindi, la seconda condizione *(Lista[K] > NuovoDato)* non viene valutata. Questo evita l'errore generato dal fatto che la posizione "-1" non esiste nella lista.